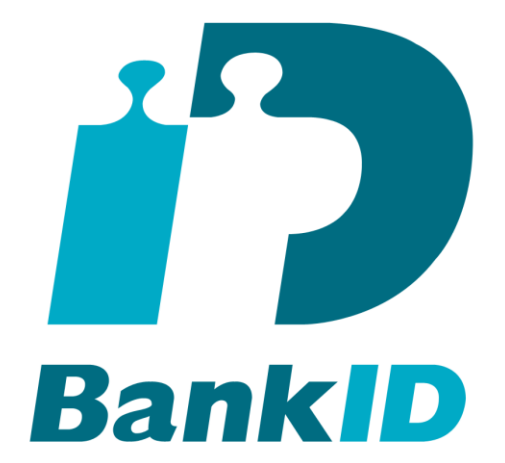

# **Guidelines for Formatted Text**

### **Version: 1.1**

2020-12-15

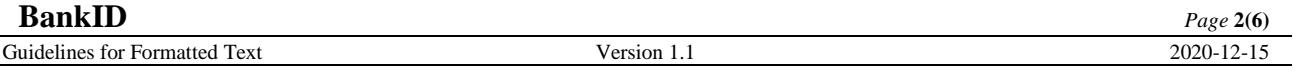

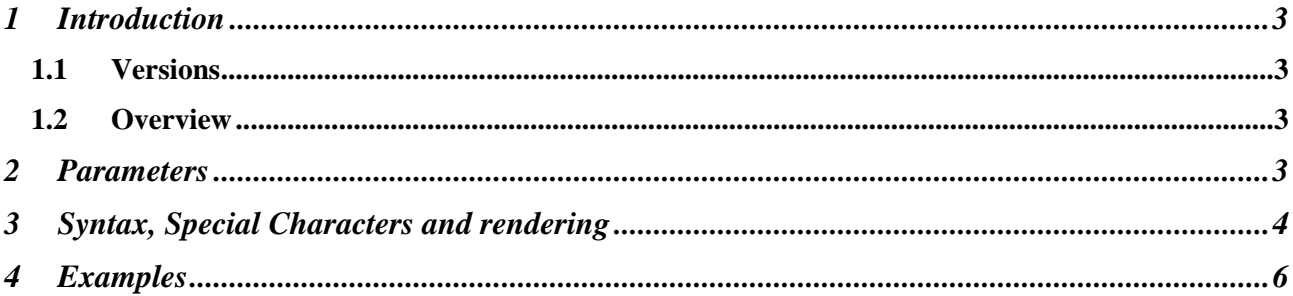

## <span id="page-2-0"></span>**1 Introduction**

### <span id="page-2-1"></span>**1.1 Versions**

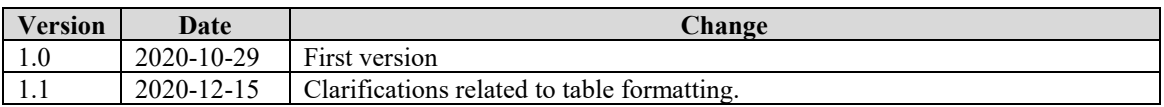

### <span id="page-2-2"></span>**1.2 Overview**

To make the user even more aware of what they are signing it is possible to apply simple formatting to the text to be signed. This is achieved by using the new parameter userVisibleDataFormat in the call to the appapi2.bankid.com/rp/v5/sign operation and to use the syntax and special characters specified in this addendum in userVisibleData.

Example using strong emphasis and table:

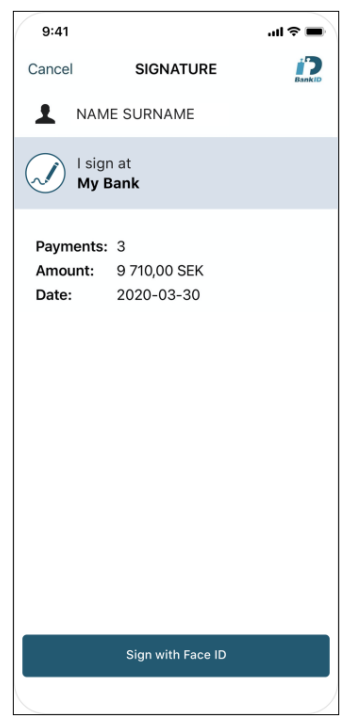

### <span id="page-2-3"></span>**2 Parameters**

A new optional parameter userVisibleDataFormat has been introduced in the sign method in the service API to be able to indicate that userVisibleData holds formatting characters. userVisibleDataFormat must be set to "simpleMarkdownV1". Example:

```
{
```
}

```
"personalNumber":"190000000000",
"endUserIp": "194.168.2.25",
"userVisibleData": "IFRoaXMgaXMgYSBzYW1wbGUgdGV4dCB0byBiZSBzaWduZWQ=",
"userVisibleDataFormat": "simpleMarkdownV1"
```
If userVisibleDataFormat was used, the resulting XML signature will hold the new attribute format="simpleMarkdownV1" to denote that formatting was applied before the information was displayed to the user. The element usrVisibleData in the resulting XML signature will however always hold the exact information received from Relying Party, disregarding how it was rendered in the client.

# <span id="page-3-0"></span>**3 Syntax, Special Characters and rendering**

#### **Encoding and valid characters**

- The encoding must be UTF-8.
- In this document, characters are referred to by their Unicode code-points when necessary.
- Valid characters are U+0020 to U+007E, U+00A0 to U+FFEF as well as U+000A (Newline), U+0009 (Tab) and U+000D (Carriage return).

#### **Definitions**

- Whitespace character: space (U+0020) or tab (U+0009).
- Whitespace: A sequence of one or more Whitespace characters. A sequence of whitespace characters are rendered as one single space character. Initial and ending whitespace is truncated.
- **Note:** In some versions of the BankID client, a single whitespace character ending a row after bold text will generate an error, so as a general principle; do not have trailing spaces.
- Space: One U+0020 character.
- Line ending: Newline (U+000A), Carriage return (U+000D) or Carriage return followed by Newline.
- Line: A sequence of zero or more characters, not being Newline (U+000A) or Carriage return (U+000D), followed by Line ending or end of document.

#### **Escaping**

Some characters can be escaped by prepending '\'. They are  $\#$ ,  $+$ ,  $|$ ,  $*$ ,  $-$  and  $\setminus$ .

- Prepending '\' to any other character is invalid.
- Escaped characters are rendered as text. The prepended '\' is not rendered.
- Characters that can be escaped is treated as text where they have no syntactic significance:
- '#', '-' and '+' have syntactic significance only when they are the first character of a line.
- '|' has syntactic significance only when it is the first character of a line, or when appearing on a line where the first character is '|'.
- '\*' has syntactic significance in text flows.
- '\' always has syntactic significance.

#### **Inline formatting**

- All text supports inline formatting, regardless of if it is in a paragraph, table cell or anywhere else.
- All formatting that isn't inline in text is identified by an initial token on the relevant line. If the rest of the line does not adhere to the syntax for the relevant formatting type, the document is invalid.

#### **Headings**

- Initial token: One to three '#' characters.
- A heading is defined as a line starting with one to three '#' characters, a space followed by the heading text.
- If the heading text is absent or only whitespace, the document is invalid.
- The level of the heading is equal to the number of initial '#' characters.

#### **Thematic break**

- Initial token: '---'
- Thematic break is defined as a line equal to '---', optionally followed by whitespace.

#### **Tables**

- A table is a head row, a delimiter row and zero or more table data rows.
- A table with more than 5 columns renders the document invalid.
- All rows in a table must have the same amount of cells.
- Table row
	- o Initial token: '|'

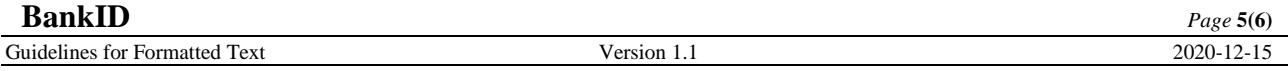

- Every table row is a line that start and end with a pipe character '|'. Between them are table cells separated by pipe characters. **Note**: In some versions of the BankID client, whitespace character adjacent to pipe will generate an error. Do not include initial or trailing white space in cells. Omitting whitespace in the signing text here is however not a problem since leading and trailing spaces are added automatically in the output anyway.
- o The cell contents are text for the head row and the table data rows. Tables will scale to the width of the phone. This means that text size will decrease for wider tables. Avoid using too much text in table cells.
- o Text in the head row will use strong emphasis by default.
- o **Note:** In some versions of the BankID client, both plain text and bold text in a cell will generate an error. A single cell can contain text that is either plain or bold, not both.
- Delimiter row
	- o All the cells in the delimiter row must contain one or more consecutive '-' characters.
	- o Colon ':' can be used on either or both sides of the '-' sequence.
	- o A colon to the left defines that column as left-aligned, to the right defines it as rightaligned, and on both sides defines it as centered. Columns are left-aligned by default.
	- o No other visible text is allowed in the delimiter row, but whitespace is allowed between '|' and ':' as well as between '|' and '-'.

#### **Lists**

- Initial token, unordered list: '+'
- Initial token, ordered list: A '+' character followed by a sequence of one or two digits, evaluated to zero or a positive integer.
- A list is built up by one or more list items.
- A list item is defined by a line starting with the initial token followed by a space followed by the list item text.
- In ordered lists, all numbers are significant, contrary to several popular markdown dialects. This means that you can have list numbers that are duplicates, you can have gaps in numbering and so on.
- Initial redundant zeroes in numbering are not allowed.
- If the text of a list item is absent or only whitespace, the document is invalid.

#### **Empty lines**

• Empty lines are valid, but are not rendered. Empty lines are syntactically significant as separator between two tables or two lists of the same type.

#### **Paragraphs**

• A line that is not a Heading, Thematic break, Table row, List item or Empty line is a paragraph. All of the contents in a paragraph is treated as text. A paragraph is ended by a line ending or end of document.

#### **Strong emphasis**

- The start and end of a section with strong emphasis is defined by '\*'.
- The starting '\*' must not be followed by Whitespace. The ending '\*' must not be preceded by Whitespace. In example \*fat cat\* is allowed but \* fat cat\*, \*fat cat \* and \* fat cat \* is not.
- If a section with strong emphasis is not properly ended, the document is invalid.

# <span id="page-5-0"></span>**4 Examples**

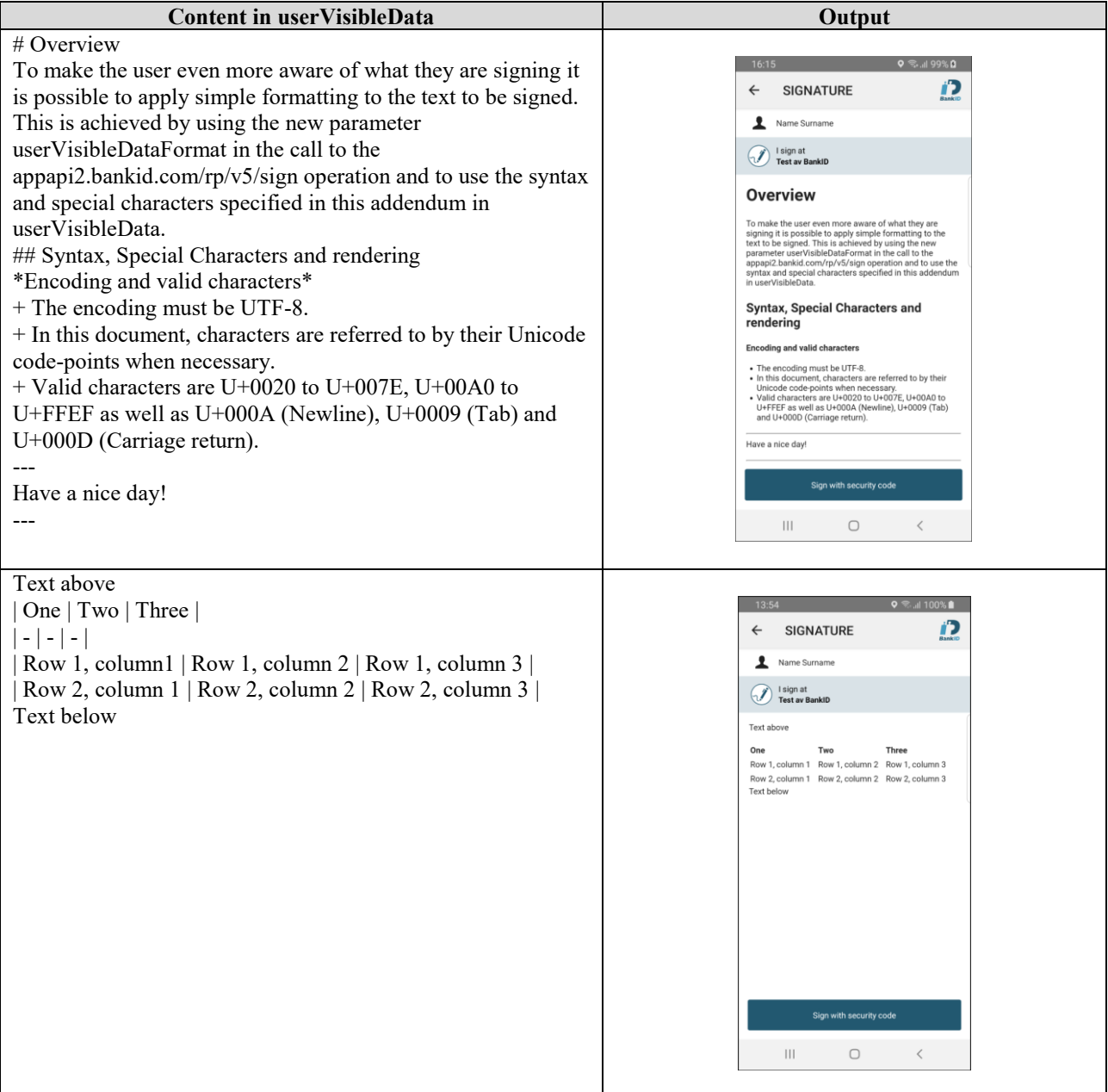